# **SISTEM PENDUKUNG KEPUTUSAN PENENTUAN KUALITAS TANAMAN PORANG TERBAIK UNTUK KEBUTUHAN EKSPOR MENGGUNAKAN METODE** *K-MEANS CLUSTERING*

**Naufal Dzaka A, Karina Auliasari, Ahmad Faisol** Program Studi Teknik Informatika S1, Fakultas Teknologi Industri Institut Teknologi Nasional Malang, Jalan Raya Karanglo km 2 Malang, Indonesia *naufaldzaka33@gmail.com*

## **ABSTRAK**

Secara garis besar sumber bahan baku tepung di Indonesia sangat tinggi dan kaya, terutama tanaman umbi-umbi an. Tanaman porang salah satunya tanaman yang menghasilkan umbi yang sangat tinggi dan dapat mencapai pasar export. Dengan adanya budidaya porang dapat meningkatkan perekonomian dan ekologis untuk desa yang menanam tanaman porang. Namun sejauh ini petani dan pembudidaya tanaman belum mampu menyimpan data secara banyak dan secara tapi, masih menggunakan buku dan manual. Penelitian menggagas dengan adanya aplikasi tanaman porang mempermudah petani dan pembudidaya untuk mengimputkan data yang banyak dan membantu mengelompokkan tanaman porang tersebut apakah layak atau tidaknya untuk diexport. Penelitian ini merupakan pengelompokan tanaman porang untuk di export yang berbasis *website*. Metode yang digunakan yaitu K-Means *Clustering* yang akan menentukan atau mengelompokkan tanaman porang tersebut apakan layak atau tidak layak untuk di export. Kebutuhan pada bahan skripsi yang dikembangkan mencangkup fungsional dan nonfungsional. Hasil dari aplikasi ini berupa *output clustering*  tanaman porang yang menampilkan 2 kelompok yaitu layak dan tidak layak. Aplikasi menampilkan data tanaman yang diinput serta menampilkan hasil dari *clustering* data tanaman porang tersebut. Berdasarkan pengujian diketahui bahwa terdapat 70 data tanaman dan didapatkan hasil *accuracy* 75%. Berdasarkan penelitian bahwa tanaman dapat menampilkan hasil *clustering* dari seluruh tanaman yang telah diinput.

*Kata Kunci : Export,K-Means Clustering,Porang,Website*

### **1. PENDAHULUAN**

Budidaya porang merupakan salah satu usaha diversifikasi bahan pahan dan sebagai salah satu penyedian bahan baku industri yang bernilai tinggi terutama untuk pasar ekspor, serta menunjukkan bahwa Indonesia kaya akan sumber bahan baku tepung. Produk umbi porang yang diekspor sebagian besar dari usaha tani masyarakat dengan mengumpulkan umbi tang tumbuh liar diperkebunan atau dihutan. Produk pengolahan saat ini sebagian besar masih berupa chip kering dari bahan baku mentah. Dengan budidaya porang akan membawa keuntungan baik dari segi ekonomis dan segi ekologis.

Sejauh ini para petani mesih menggunakan penginputan data secara manual dan masih menggunakan buku atau noted. Sehingga untuk pengelompokkan data masih manual dan masih menggunakan perkiraan, dengan adanya aplikasi ini membantu petani dalam penyimpanan atau pengimputan data dengan jumlah yang banyak dan mengelompokkan tanaman yang akan di*export* sesuai data yang sudah ditentukan.

Dalam menghadapi era teknologi saat ini yang semakin hari semakin berkembang, semua harus bekerja secara digital. Untuk saat ini proses *export* yang dilakukan masih tradisional dan belum menerapkan sistem online. Kendala yang dihadapi pun sangat beragam, salah satu contohnya tidak ada akses jaringan internet yang masuk kedalam wilayah tersebut. Dengan adanya sistem atau pengumpulan tanaman secara online memudahkan petani untuk menyimpan data dan memilih tanaman porang yang siap untuk di *export* maupun belom siap untuk di *export* dan akses dapat dilakukan dimanapun tidak perlu menunggu petani datang kelokasi *ekport*. Pengelompokkan menggunakan metode K-Means *Clustering*.

Dari studi kasus diatas diperlukan sebuah yang dapat membantu petani untuk menetukan kualitas tanaman porang yang pantas atau cocok untuk di*export* menggunakan metode perhitungan K-Means *Clustering* yang bertujuan mengelompokkan data menjadi beberapa *cluster* K-Means *Clustering* adalah jenis metode *unsupervised classification* yang bertujuan mengelompokkan data menjadi beberapa cluster dengan pedekatan karakteristik yang sama.

## **2. TINJAUAN PUSTAKA**

#### **2.1. Penelitian Terdahulu**

Nasari dkk (2015) Sebuah penelitian yang berjudul "Klasifikasi *features* by K-Means *cluster* analysis" telah dilakukan. Penulis penelitian ini menjelaskan bahwa analisis klaster KMeans sangat efektif dalam mengkarakterisasi subjek penelitian. Algoritma K-Means juga tidak tergantung pada urutan objek yang digunakan. Hal ini ditunjukkan ketika

penulis dengan santai mencoba menentukan titik awal pusar sekelompok subjek di awal perhitungan.

Nasari & Sianturi (2016) Salah satu metode clustering dalam data mining adalah metode clustering. Istilah ilmiah untuk data mining adalah mengelompokkan sejumlah besar data atau objek ke dalam *cluster* (kelompok) sehingga setiap *cluster*  dengan data yang berbeda semirip mungkin dengan objek dalam cluster tersebut.

Nasution & Eka (2018) Dengan membandingkan tinggi dan berat badan serta ukuran tulang pasien, serta model berat badan ideal yang biasa digunakan oleh para klinisi, sebuah sistem dapat dibuat untuk menentukan berat badan ideal pasien. Algoritma KMeans Clustering adalah algoritma yang dapat mengelompokkan data berdasarkan nilai standar yang ditentukan dan menghitung pengelompokan data tersebut.

Maulida (2018) studi tentang sistem pendukung keputusan untuk memutuskan tujuan wisata menggunakan subkelompok KMeans dan TOPSIS. Kriteria yang digunakan dalam survei (topik, struktur, anggaran). Tujuan dari penelitian ini adalah untuk menggabungkan metode TOPSIS dan KMeans untuk menghasilkan informasi berupa daftar tempat wisata sesuai dengan kepentingan yang diharapkan pengguna dari mereka menurut standar tertentu.

## **2.2. Tanaman Porang**

Tanaman Porang adalah salah satu tanaman yang termasuk dalam famili Araceae dan merupakan tumbuhan semak (herba) dengan umbi tunggal didalam Potensi Tanaman Porang Page 2 tanah. Porang banyak tumbuh di hutan karena hanya memerlukan penyinaran matahari 50-60 % sehingga sangat cocok untuk tanaman di bawah naungan. Selain itu porang juga dapat tumbuh dalam kondisi tanah kering berhumus dengan pH 6-7, umbi batangnya didalam berada didalam tanah dan umbi inilah yang diambil hasilnya. Tanaman porang mempunyai kandungan polysacharida (glucomanan) tertinggi (sekitar 35 %). Glucomanan dapat digunakan selain untuk makanan, juga untuk berbagai macam industri, laboratorium kimia, dan obat- obatan. Tanaman porang merupakan tanaman yang mampu tumbuh di daerah tropis dan sub tropis.

Salah satu sifat khas tanaman porang adalah mempunyai toleransi yang tinggi terhadap lingkungan yang ternaungi melalui mekanisme dormansi, sehingga tanaman ini tumbuh baik di pekarangan dan atau kawasan hutan. Selain itu, tanaman porang juga cocok untuk tanaman sela diantara jenis tanaman kayu atau pepohonan. Tanaman porang dapat beradaptasi di dataran rendah hingga ketinggian lebih dari 1.000 m diatas permukaan laut (dpl). Suhu harian rata-rata 25 0C - 35 0C, curah hujan tahunan antara 1.000-1.500 mm. Ketinggian optimal untuk menghasilkan produksi umbi yang baik antara 100 sampai dengan 600 mdpl. Sedangkan intensitas cahaya yang diperlukan 60 – 70 %. Pada prinsipnya tanaman porang dapat tumbuh di berbagai jenis tanah terutama yang bertekstur lempung berpasir dan bersih dari alang-alang. Tetapi untuk menghasilkan umbi yang optimal, tanaman porang menghendaki tanaman porang menghendaki tanah yang gembur/subur dan tidak becek.

## **2.3. Sistem Pendukung Keputusan (SPK)**

Konsep Sistem Pendukung Keputusan pertama kali diperkenalkan pada awal tahun 1970-an oleh Michael S. Scott Morton dengan istilah Management Decision System (Sprague, 1982). Konsep pendukung keputusan ditandai dengan sistem interaktif berbasis komputer yang membantu pengambil keputusan memanfaatkan data dan model untuk menyelesaikan masalah-masalah yang tidak terstruktur. Pada dasarnya SPK dirancang untuk mendukung seluruh tahap pengambilan keputusan mulai dari mengidentifikasi masalah, memilih data yang relevan, menentukan pendekatan yang digunakan dalam proses pengambilan keputusan, sampai mengevaluasi pemilihan alternatif.

Menurut Simon (Suryadi dan Ramdhani, 2002, h.15-16) model yang menggambarkan proses pengambilan keputusan. Proses ini terdiri dari tiga fase, yaitu sebagai berikut :

- a. Intelligence Tahap ini merupakan proses penelusuran dan pendeteksian dari lingkup problematika serta proses pengenalan masalah. Data masukan diperoleh, diproses, dan diuji dalam rangka mengindentifikasi masalah.
- b. Design Tahap ini merupakan proses menemukan, mengembangkan, dan menganalisis alternatif tindakan yang bisa dilakukan. Tahap ini meliputi proses untuk mengerti masalah, menurunkan solusi dan menguji kelayakan solusi.
- c. Choice Pada tahap ini dilakukan proses pemilihan diantara berbagai alternatif tindakan yang mungkin dijalankan. Hasil pemilihan tersebut kemudian diimplementasikan dalam proses pengambilan keputusan. Meskipun implementasi termasuk tahap ketiga, namun ada beberapa pihak berpendapat bahwa tahap ini perlu dipandang sebagai bagian yang terpisah guna menggambarkan hubungan antar fase secara lebih komprehensif.

## **2.4. Clustering**

Perbedaan dan persamaannya biasanya berdasarkan nilai atribut dari objek tersebut dan dapat juga berupa perhitungan jarak. *Clustering* sendiri juga disebut *Unsupervised Classification*. *Clustering* sangat berguna dan bisa menentukan *group* yang tidak dikenal dalam data. *Cluster analysis* merupakan proses partisi satu set objek data ke dalam himpunan bagian. Setiap himpunan bagian adalah *cluster*, sehingga objek yang di dalam cluster mirip satu sama

dengan yang lainnya, dan mempunyai perbedaan dengan objek dari *cluster* yang lain. Partisi tidak dilakukan dengan manual tetapi dengan algoritma *clustering* (Pratiwi dkk, 2016).

*Clustering* bisa digunakan untuk mengelompokkan jumlah pelanggan yang sangat banyak menjadi beberapa kelompok, dimana para pelanggan di dalam suatu kelompok memiliki karakteristik yang sangat mirip. Hal ini bisa membantu pengembangan strategi bisnis untuk CRM (customer relationship management) yang lebih baik. Disamping itu, coba pertimbangkan suatu perusahaan konsultan yang memiliki jumlah project yang sangat banyak.

## **2.5. Metode K-Means Clustering**

K-Means adalah metode pengelompokkan. Langkah-langkah dalam algoritma K-Means :

- 1. Identifikasi data yang dikelompokkan dan tentukan *cluster*
- 2. Tentukan nilai centroid awal
- 3. Tentukan nilai *Euclidian* dengan persamaan berikut :

$$
d_v = \sqrt{\sum_{t=1}^n \{x_i - x_i\}^2}
$$
...*Personaan 1*

Keterangan : a.Rumus *Euclidian distance* :  $d = |x - y| =$ b.X1 = pusat *cluster*

 $c. X2 = data$ 

- 4. Kelompokkan data berdasarkan jarak terdekat data terhadap pusat centroid awal
- 5. Tentukan nilai centroid baru berdasarkan data pada cluster.
- 6. Cek kondisi apakah pusat cluster berubah jika iya, maka iterasi dilanjutkan dan dihitung ulang masing masing data terhadap nilai cluster baru
- 7. Jika tidak terdapat perbedaan pada pusat cluster baru dan lama maka iterasi dihentikan (Yudi Agusta, 2007).

## **2.6. Website**

Website adalah aplikasi yang berisi dokumen dengan konten multimedia. HTTP disertakan dan Anda perlu menggunakan perangkat lunak yang disebut *browser* untuk mengaksesnya (Suhartanto, 2016).

## **2.7. PHP (***Hypertext Processor***)**

PHP adalah singkatan dari PHP *Hypertext Processor* dan digunakan sebagai bahasa skrip sisi server berbasis web yang tertanam dalam dokumen HTML. Jadikan perawatan server web lebih mudah dan *efisien* (Suhartanto, 2016).

## **2.8. MySQL**

MySQL adalah jenis database yang biasa digunakan untuk membangun aplikasi web dan database beserta sumber datanya (Suhartanto, 2016).

#### **3. METODE PENELITIAN 3.1. Studi Kasus**

Data tanaman porang terdapat 70 data yang akan dihitung menggunakan K-Means Clustering :

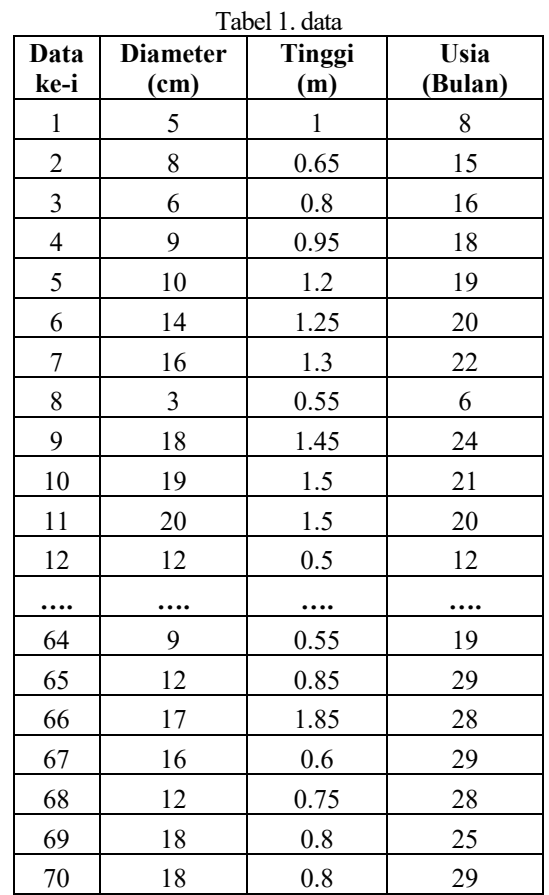

1. Mementukan *cluster* secara random dari 70 data tersebut. *Cluster* yang didapat adalah: a.Cluster 1  $(C1)$  = Layak

b.Cluster 2 (C2) = Tidak Layak

2. Tetapkan C pusat *cluster* awal secara *random*, dari dataset diatas terpilih 2 cluster pusat diantaranya :

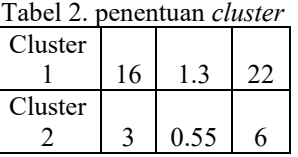

3. Alokasikan semua data/objek kedalam *cluster* terdekat. Berikut hasil dari alokasi data kejarak *cluster*. Adapun hasil jarak kecluster diperoleh dari perhitungan dengan rumus :

$$
d_v=\sqrt{\sum_{t=1}^n\{x_i-x_i\}^2}
$$

Keterangan :

a. Rumus Euclidian distance :

- $d = | x1 x2 |$
- b. x1 = pusat *cluster*
- c.  $x2 = data$

Tabel 3. Hasil dari perhitungan jarak

| Data           | Jarak data<br>ke centroid |       | Cluster        | <b>Jarak</b><br>Terdekat | WCV     |
|----------------|---------------------------|-------|----------------|--------------------------|---------|
| ke-i           | C1                        | C2    |                |                          |         |
| 1              | 17,81                     | 2,86  | 2              | 2,86                     | 8,20    |
| 2              | 10,65                     | 10,30 | $\overline{c}$ | 10,30                    | 106,01  |
| 3              | 11,67                     | 10,44 | 2              | 10,44                    | 109,06  |
| $\overline{4}$ | 8,07                      | 13,42 | $\mathbf{1}$   | 8,07                     | 65,12   |
| 5              | 6,71                      | 14,78 | 1              | 6,71                     | 45,01   |
| 6              | 2,83                      | 17,82 | 1              | 2,83                     | 8,00    |
| 7              | 0,00                      | 20,63 | 1              | 0,00                     | 0,00    |
| 8              | 20,63                     | 0,00  | 2              | 0,00                     | 0,00    |
| 9              | 2,83                      | 23,45 | $\mathbf{1}$   | 2,83                     | 8,02    |
| 10             | 3,17                      | 21,95 | 1              | 3,17                     | 10,04   |
|                |                           |       |                |                          |         |
| 66             | 6,11                      | 26,11 | 1              | 6,11                     | 37,30   |
| 67             | 7,03                      | 26,42 | 1              | 7,03                     | 49,49   |
| 68             | 7,23                      | 23,77 | 1              | 7,23                     | 52,30   |
| 69             | 3,64                      | 24,21 | 1              | 3,64                     | 13,25   |
| 70             | 7,30                      | 27,46 | 1              | 7,30                     | 53,25   |
|                |                           |       |                |                          |         |
| TOTAL          |                           |       |                |                          | 4199,33 |

4. Tentukan nilai *rasio* dari pembagian BCV (*between Cluster Variation*) dan WCV (*Within Cluster Variation*). Langkah perhitungan BCV yaitu perhitungan jarak di *centroid* pertama yaitu :

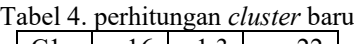

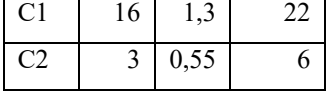

BCV (*Beetwen Cluster Variation*) =  $d(C1, C2)$ <br> $\sqrt{(16-2)^2 + (1,3-0,55)^2 +}$  $(22-6)^2 =$ 

20,6292

WCV (*Within Cluster Variaton*) yaitu perhitungan jarak terdekat di pangkatkan 2 dan jarak terdekat dihasilkan dari nilai minimal atau nilai terkecil dari hasil perhitungan jarak data ke *centroid*. Setelah itu semua nilai WCV (*Within Cluster Variaton*) dijumlahkan. Setelah itu hitung nilai rasio yaitu BCV/WCV.

Tabel 5. hasil perhitungan BCV, WCV, dan Rasio

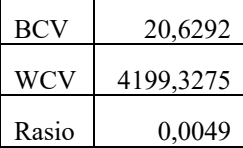

5. Tentukan Kembali titik pusat *centroid* yang baru berdasarkan rata-rata pengelompokkan *cluster*  yang telah dihitung dari perhitungan jarak terdekat :

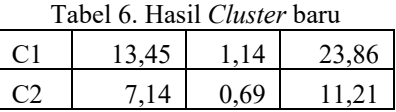

6. Perhitungan jarak data ke *centroid* baru dan perhitungannya sama dengan sebelumnya

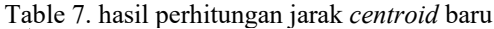

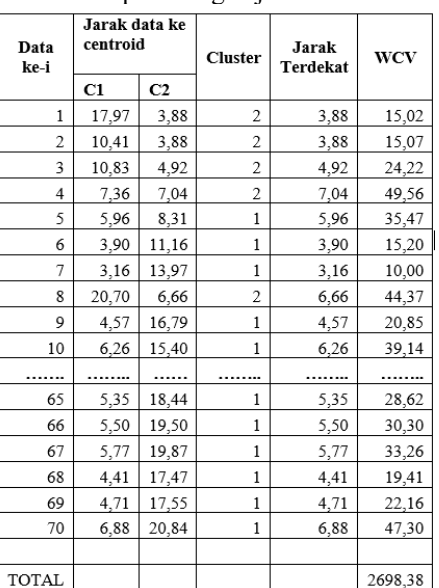

7. Lakukan kembali langkah ke 5 dan 6 hingga perhitungan *rasio* tidak berubah dan sama, dan didapatkan :

Tabel 8. hasil perhitungan BCV, WCV, dan rasio dari iterasi ke 2

| <b>BCV</b> | 14,134   |
|------------|----------|
| WCV        | 2698,378 |
| Rasio      | 0,005    |

8. Karena *centroid* pada iterasi 2 memiliki *rasio*  yang berbeda dengan iteasi pertama, maka proses masih berlanjut hingga nilai *rasio* sama dengan iterasi sebelum-sebelumnya.

### **3.2. Akurasi**

Akurasi digunakan untuk perhitungan data antara sistem dengan data yang asli(akurat). Tingkat akurasi dihitung berdasarkan nilai antara data testing yang belum dihitung.

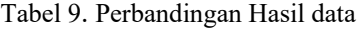

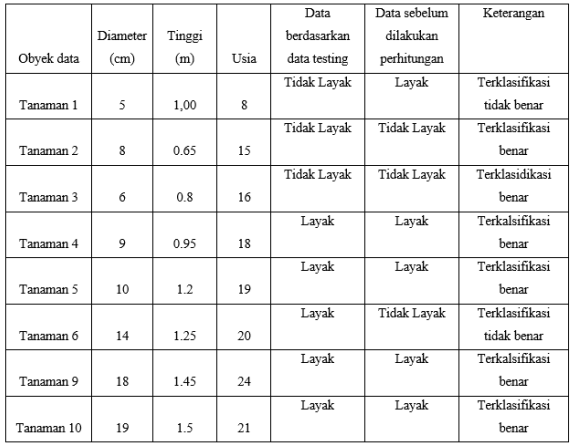

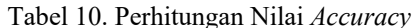

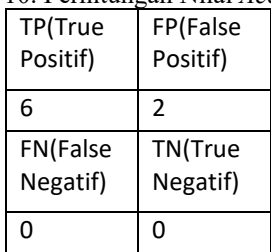

$$
Accuracy = \frac{TP + TN}{TP + TN + FP + FN}
$$
  
=  $\frac{6+0}{6+0+2+0}$   
= 0.75 \* 100%  
= 75%

Pada perhitungan di atas, TP data valid yang tergolong data valid adalah 6, nilai FP yaitu data yang salah klasifikasi adalah 2, pada nilai FN data yang salah klasifikasi sebesar 0 dan pada nilai TN menunjukkan bahwa data tidak diklasifikasikan dengan benar 0 dan nilai yang tepat adalah 0,75%.

#### **3.3. Flowchart Sistem**

Penjelasan flowchart sistem jalannya aplikasi, berdasarkan *flowchart* pada Gambar 3.1 diatas sistem menjelasakan tentang alur dari sistem yang sudah dibuat. Mulai dari melakukan login, memasukkan email dan password. Setelah itu masuk kehalam dashboard menampilkan daftar tanaman porang, jika sudah inputkan tanaman sesuai yang diinpukan. Jika sudah diinputkan akan menghitung rata-rata kualitas tanaman dan menggunakan perhitungan K-Means *Clustering*. Output berupa *clustering* dari tanaman berdasarkan *cluster*.

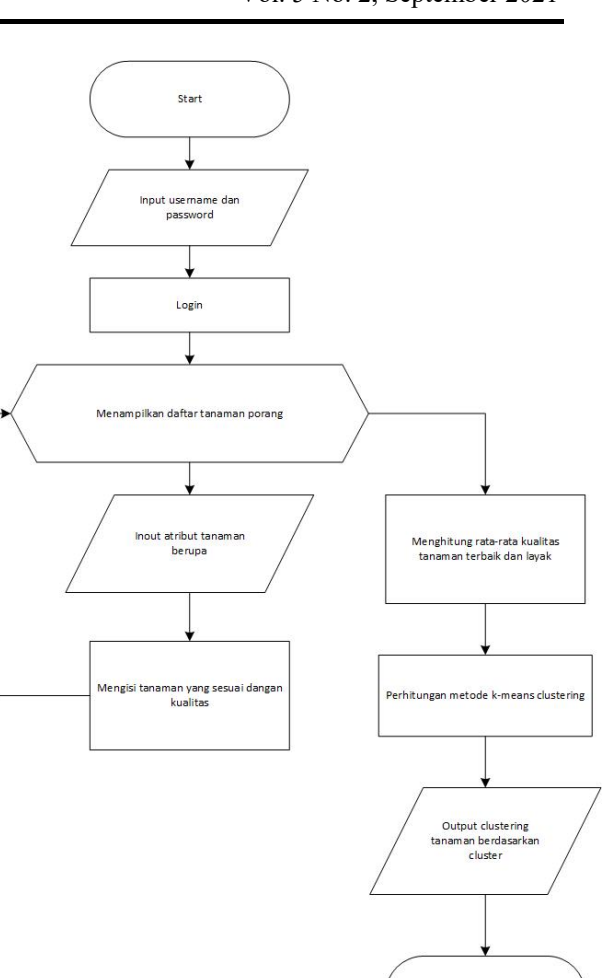

Gambar 1. Sistem Flowchart

se les al

#### **3.4. Flowchart Metode**

Flowchart ini menjelaskan tentang jalannya metode pada Gambar 1 yaitu :

- 1. Tentukan *cluster*
- 2. Tentukan nilai centroid awal
- 3. Tentukan nilai *Euclidian* dengan persamaan berikut :

$$
d_v = \sqrt{\sum_{t=1}^{n} \{x_i - x_i\}^2}
$$
........  
Personaan 3.3

Keterangan :

- d. Rumus *Euclidian distance* :
	- $d = |x y| =$
- e. X1 = pusat *cluster*
- f.  $X2 = \mathrm{data}$
- 4. Kelompokkan data berdasarkan jarak terdekat data terhadap pusat centroid awal.
- 5. Tentukan nilai centroid baru berdasarkan data pada cluster.
- 6. Cek kondisi apakah pusat cluster berubah jika iya, maka iterasi dilanjutkan dan dihitung ulang masing masing data terhadap nilai cluster baru
- 7. Jika tidak terdapat perbedaan pada pusat cluster baru dan lama maka iterasi dihentikan (Yudi Agusta, 2007).

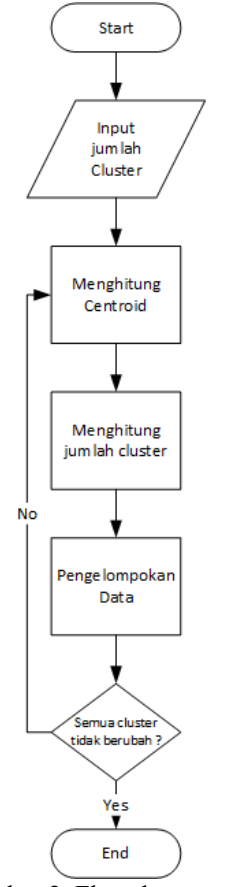

Gambar 2. Flowchart metode

# **4. HASIL DAN PEMBAHASAN**

## **4.1. Tampilan** *Login*

Tampilan login yang digunakan hanya untuk *admin*, didalamnya terdapat *email* dan *password*.

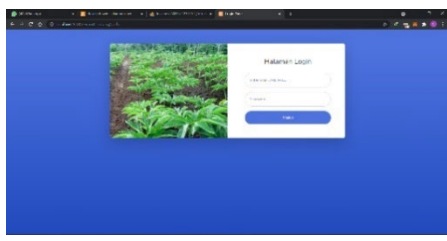

Gambar 3. Tampilan *Login*

## **4.2. Tampilan** *Home*

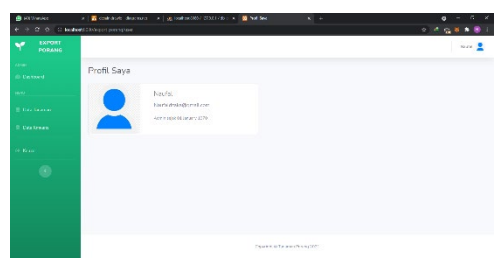

Gambar 4. Tampilan *Home*

Gambar 4 merupakan halaman beranda yang menampilkan data diri admin.

## **4.3. Tampilan Data Tanaman**

| EXPORT<br>w           |    |                              |                      |                    |                |                         |                      |                     |               |
|-----------------------|----|------------------------------|----------------------|--------------------|----------------|-------------------------|----------------------|---------------------|---------------|
| FORANC<br>ч           |    |                              |                      |                    |                |                         |                      |                     | word <b>2</b> |
| <b>Service</b>        |    |                              |                      |                    |                |                         |                      |                     |               |
| di Dettorel           |    | <b>Q</b> Data Tawaran Parang |                      |                    |                |                         |                      |                     |               |
| <b>POUL</b>           |    | · Trobit Manufi              |                      |                    |                |                         |                      |                     |               |
| <b>El Des Taneran</b> | No | <b>ID Produk</b>             | <b>Ukuran Perang</b> | Warner             | <b>Timball</b> | <b>Use</b>              | <b>Innocel Input</b> | <b>Seringulan</b>   | Action        |
| <b>B. DraWorane</b>   |    | ٠                            | c                    | <b>Krooklatzen</b> | ×              | ٠                       | 2021 00:21           | Tickk Lovek         | $\alpha$      |
| <b>St. Dates</b>      | ٠  | z                            | A                    | <b>Rooklasse</b>   | C65            | 15                      | 2021 06:01           | <b>Ticket Law I</b> | <b>KK</b>     |
|                       | в  | ٠                            | $\epsilon$           | Kelásman           | <b>CB</b>      | $\overline{\mathbf{3}}$ | 2021-06-13           | <b>Ticket Layah</b> | $\alpha$      |
| $\bullet$             | и  | ×                            | ٠                    | Kehrlassen         | 059            | 18 <sup>1</sup>         | 2021-06-15           | <b>Great</b>        | ler.          |
|                       | п  | ×.                           | 10                   | Kooklatze          | $3.3 -$        | 39                      | 8021-00-10           | tayak               | $\alpha$      |
|                       | а  | ٠                            | 14                   | <b>Kookslatin</b>  | 135            | $\mathbf{a}$            | 2021 00:07           | tayak               | $\alpha$      |
|                       | п  | ×                            | 16                   | Kooklatzen         | 13             | $\mathbf{z}$            | 2021-06-10           | tayak               | <b>Inc.</b>   |
|                       | ٠  | ٠                            | ٠                    | Koochun            | o.ss           | ö.                      | 2021-06-13           | Ticks Layah         |               |

Gambar 5. Tampilan data tanaman

Gambar 5 terdapat *button* tambah data, edit beserta hapus data. Data yang ditampilkan berupa id produk, ukuran porang(diameter), warna, tinggi, usia, tanggal input, dan kesimpulan yang menyatakan apakah tanaman porang tersebut layak atau tidak layak untuk di*export*.

## **4.4. Tampilan Data Metode**

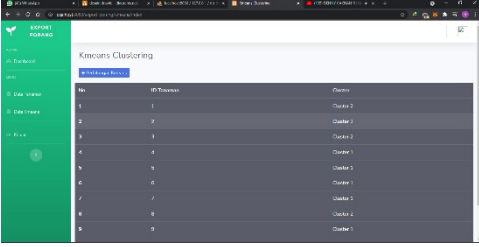

Gambar 6. Tampilan data tanaman

Gambar 6 terdapat merupakan tampilan data kmeans untuk menentukan tanaman porang yang akan di *export*.

## **4.5. Pengujian Sistem**

Pengujian sistem merupakan tahap uji coba apakah sistem akan bekerja dengan bai kapa tidak saat *website* sudah dijalankan.

## **4.6. Pengujian Fungsional**

Pengujian fungsional digunakan untuk pengecek an fitur yang ada dialam sistem. Hasil dilakukan dalam bentuk tabel, yaitu:

|                | Skenario  |                        | Hasil   | Kesim |
|----------------|-----------|------------------------|---------|-------|
| No             | Pengujian | Hasil yang diharapkan  | Penguji | pulan |
|                | Halaman   | Menampilkan halaman    | Sesuai  | Berha |
|                | Utama     | utama                  |         | sil   |
| $\mathfrak{D}$ | Halaman   | Sistem halaman         | Sesuai  | Berha |
|                | Login     | menampilkan form login |         | sil   |
| 3              | Login     | Sistem akan            | Sesuai  | Berha |
|                | dengan    | menampilkan pesan      |         | sil   |
|                | akun      | login sukses dan akan  |         |       |
|                | terdaftar | diarahkan ke halaman   |         |       |
|                |           | dasboard admin         |         |       |
| 4              | Login     | Menampilkan pesan      | Sesuai  | Berha |
|                | dengan    | "Eror, nama pengguna   |         | sil   |
|                | akun      | atau kata sandi salah" |         |       |
|                | tidak     |                        |         |       |
|                | terdaftar |                        |         |       |
| 5              | Halaman   | Sistem akan            | Sesuai  | Berha |
|                | Beranda   | menampilkan pesan      |         | sil   |
|                | Admin     | selamat datang jika    |         |       |

Tabel 11. Pengujian Fungsional

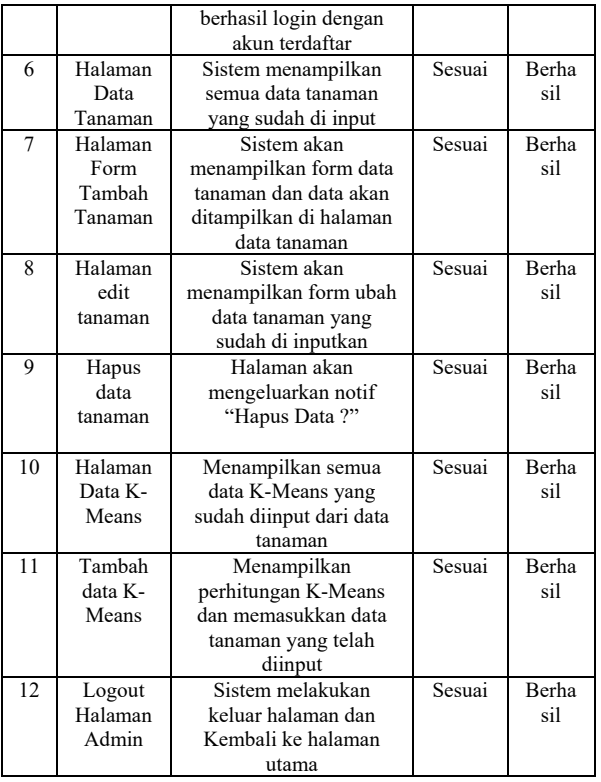

Berdasarkan hasil dari pengujian fungsional mendapatkan hasil halaman dan button klasifikasi data tanaman porang menggunakn K-Means Clustering telah berhasil berjalan dengan lancar.

### **5. KESIMPULAN DAN SARAN**

## **5.1. Kesimpulan**

Berikut ini kesimpulan yang dapat diuraikan dari hasil pembuatan dan pengujian website Penerapan Algoritma K-Means Clustering Pada penentuan kualitas tanaman porang untuk kebutuhan *export* yaitu :

- 1. Sistem ini dapat di jalankan pada browser google chrome dan browser microsoft edge.
- 2. Berdasarkan hasil pengujian fungsionalitas pada sistem Penerapan Algoritma K-Means Clustering Pada Penentuan kualitas tanaman porang untuk kebutuhan *export* dapat berjalan dengan baik pada browser web.
- 3. Hasil perhitungan *dataset* dengan menggunakan metode K-Means didapatkan hasil *Accuracy*  75%, hal ini dikarenakan tidak memfilter data, dataset yang digunakan data yang belum diolah dengan data dengan sistem (telah melakukan perhitungan *K-Means Clustering*).

#### **5.2. Saran**

Berdasarkan penelitian yang telah dilakukan maka penulis dapat memberi saran untuk pengembangan selanjutnya karena peneliti banyak kekurangan sehingga perlu adanya perbaikan dan pengembangan yaitu sebagai berikut :

- 1. Menambahkan data set untuk mendapatkan hasil yang lebih baik sehingga banyak data yang menjadikan acuan.
- 2. Untuk mendapat hasil yang berbeda peneliti lain bisa menggunakan algoritma klasifikasi yang lain.
- 3. Perlu pengembangan ke android/ios untuk lebih mempermudah pengguna.

#### **DAFTAR PUSTAKA**

- [1] Maulida, L. (2018). Penerapan Datamining Dalam Mengelompokkan Kunjungan Wisatawan Ke Objek Wisata Unggulan Di Prov. Dki Jakarta Dengan K-Means. *JISKA (Jurnal Informatika Sunan Kalijaga)*, *2*(3), 167. https://doi.org/10.14421/jiska.2018.23-06
- [2] Nasari, F., & Darma, S. (2015). *Seminar Nasional Teknologi Informasi dan Multimedia 2015 PENERAPAN K-MEANS CLUSTERING PADA DATA PENERIMAAN MAHASISWA BARU (STUDI KASUS : UNIVERSITAS POTENSI UTAMA)*. 6–8.
- [3] Nasari, F., & Sianturi, C. J. M. (2016). Penerapan Algoritma K-Means Clustering Untuk Pengelompokkan Penyebaran Diare Di Kabupaten Langkat. *CogITo Smart Journal*, *2*(2),108.https://doi.org/10.31154/cogito.v2i2.19 .108-119
- [4] Nasution, Y. R., & Eka, M. (2018). Penerapan Algoritma K-Means Clustering Pada Aplikasi Menentukan Berat Badan Ideal. *Jurnal Ilmu Komputer Dan Informatika*, *02*(April), 77–81.
- [5] Pratiwi, L. M., Diana, & Agustin, E. P. (2016). Penerapan K-Means Clustering Untuk Memprediksi Minat Nasabah Pada Pt . Asuransi Jiwa Bersama 1912 Bumiputera Prabumulih. *Universitas Bina Darma*, 1–16.
- [6] Saputra, R. F., Agus Pranoto, Y., & Primaswara P., R. (2021). Implementasi Metode K-Means Clustering Pada Tes Psikologi Untuk Menentukan Kelompok Belajar Siswa Berbasis Mobile. *JATI (Jurnal Mahasiswa Teknik*   $Information, 5(1),$ https://doi.org/10.36040/jati.v5i1.3290
- [7] Suhardedi, C., & Sc, M. (n.d.). *Potensi Tanaman Porang*. 1–4.
- [8] Suhartanto, M. (2016). Pembuatan Website Sekolah Menengah Pertama Negeri 3 Delanggu Dengan Menggunakan Php Dan Mysql. *Sentra Penelitian Engineering Dan Edukasi*, *4*(1), 1– 8.http://speed.web.id/ejournal/index.php/Speed/ article/view/226
- [9] Yudi Agusta. (2007). K-Means Penerapan, Permasalahan dan Metode Terkait. *Jurnal Sistem Dan Informatika*, *3*(Februari), 47–60.